# **Unidad 03 Curso de CNC a Distancia**

<span id="page-0-1"></span>*Contenidos teóricos a desarrollar en esta lección:*

**UNIDAD 03 SISTEMAS DE COORDENADAS EN LA MAQUINA**

- **[Sistemas\\_de\\_Referencia](#page-0-0) en la maquina**
- **[Ejes de coordenadas en CN](#page-3-0)**
- **[Ejes ubicación en las maquinas CNC](#page-4-0)**
- **[Funciones preparatorias](#page-4-1)**
- **[Definición del sistema de medidas a utilizar G70 y G71](#page-5-0)**
- **Programación [en radios y diámetros G10 y G11](#page-5-1)**
- <span id="page-0-0"></span> **[G53-G59 llamadas de desplazamiento del punto cero o de traslado de](#page-6-0)  [origen](#page-6-0)**

*[Volver al índice](#page-0-1)*

## **Sistemas\_de\_Referencia en la maquina CNC**

Antes de empezar a confeccionar un programa de mecanizado se tiene que conocer bien el mecanizado que se va a realizar en el torno , las dimensiones y características del material de partida, así como la cantidad de piezas que hay que componen la serie que hay que mecanizar. Con estos conocimientos previos, se establece el sistema de fijación de la pieza en el torno, las condiciones tecnológicas del mecanizado en cuanto a velocidad de corte, avance y número de pasadas.

Igualmente se establecen los parámetros geométricos del mecanizado señalando las cotas de llegada y

partida de las herramientas

Veamos la definición de los mismos:

Punto cero de la máquina (M): Es el origen de coordenadas de la máquina está dado por el fabricante. En los tornos coincide con la intersección del eje del husillo principal con la superficie de apoyo de la brida del mismo.

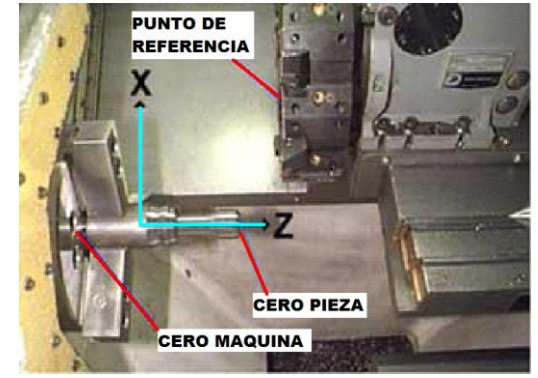

Punto de referencia de la máquina (R): Es un punto dentro del campo de trabajo de la máquina que referencia la posición de la herramienta para efectuar el cambio de la misma. En los tornos está situado en el carro portaherramientas.

Los puntos cero máquina M y referencias máquinas R son fijos. En ocasiones la posición física de R se identifica con unos micro-ruptores, lo que permite controlar el sistema de medición y precisión de los captores al comparar los valores medidos en el control con los teóricos.

En las maquinas de origen fijo las cotas del programa se refieren al origen o cero máquinas.

Cuando una pieza se mecaniza por varias caras en el mismo programa, se acostumbra a referir los puntos de cada cara a orígenes distintos.

El punto de referencia se encuentra fijo en una posición determinada en una máquina herramienta en donde la herramienta puede ser movida fácilmente por el punto de referencia de la función de retorno. El sistema del CNC necesita un punto de referencia configurado al máximo recorrido posible para cada eje en dirección positiva.

- Punto cero de la pieza (W): En las máquinas de origen móvil el programador puede elegir el origen de coordenadas para la pieza W que más le facilite su trabajo. Este punto es arbitrario y determinado por el programador, con referencia al cero de la máquina.

Pero en todos los casos deberá conocer las coordenadas del origen pieza W que se ha considerado con respecto al cero máquina M.

Los datos de trayectoria de las herramientas y de distancias en avances y penetraciones están referidos a este punto en particular. Es decir, los datos de un programa de pieza, son tomados en base a este.

En una fase del programa se efectúa el desfase del cero máquina al cero pieza, indicando la distancia entre los mismos en cada eje. Cada vez que el programa cambia de origen de coordenadas debe programarse el correspondiente desfase de origen.

Las máquinas de origen flotante no tienen predefinido el origen máquina y puede elegirse en cada caso, en cualquier posición conocida, sin más que validar la misma en el control, con lo que puede hacerse coincidir, si se desea, con el origen pieza.

- Punto de ajuste de la herramienta (E) : Es el punto cero de la herramienta a partir del cual se determinan las cotas de la punta. Una vez montada la herramienta en la máquina, en general los puntos E y R coinciden. Así, conocida la distancia de la punta de la herramienta al punto de referencia, el control podrá calcular la trayectoria de R para que la punta de la herramienta configure el contorno deseado de la pieza. Venmo sin derinción de los mismos:<br>
Venmo de la másquim está dialo por el fabricante. En los<br>
cooxienadas de la másquim está dialo por el fabricante. En los<br>
la superfície de apoyo de la másquim que relativa de la másquim

 **El Material y fotografías fueron recopilados de fuentes de acceso gratuito de Internet y adaptado al curso por MT Richard González Página 2 de 8** 

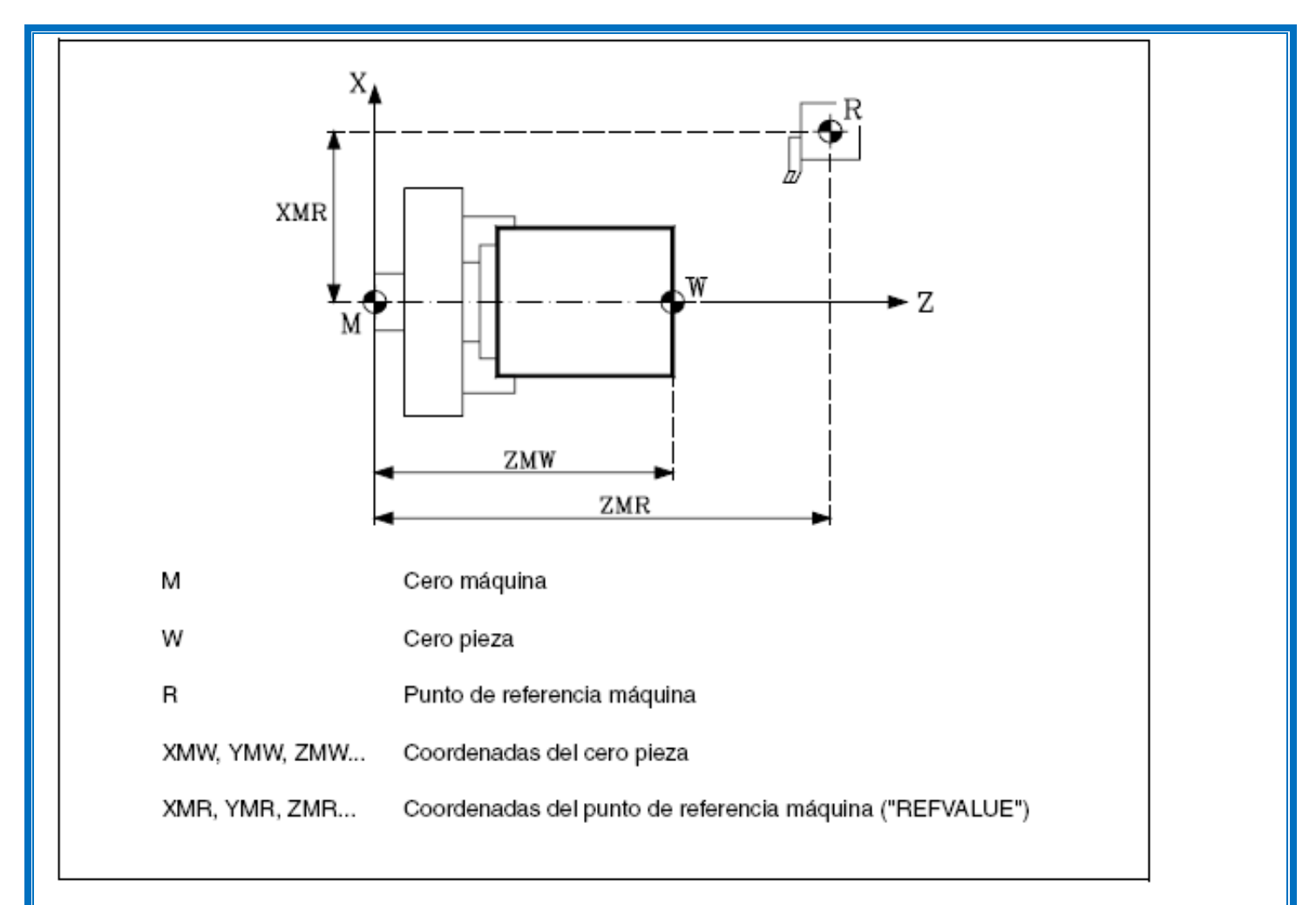

En la siguiente imagen se visualiza las distancias que el control restara a los máximos recorridos al cargar una herramienta para trabajar

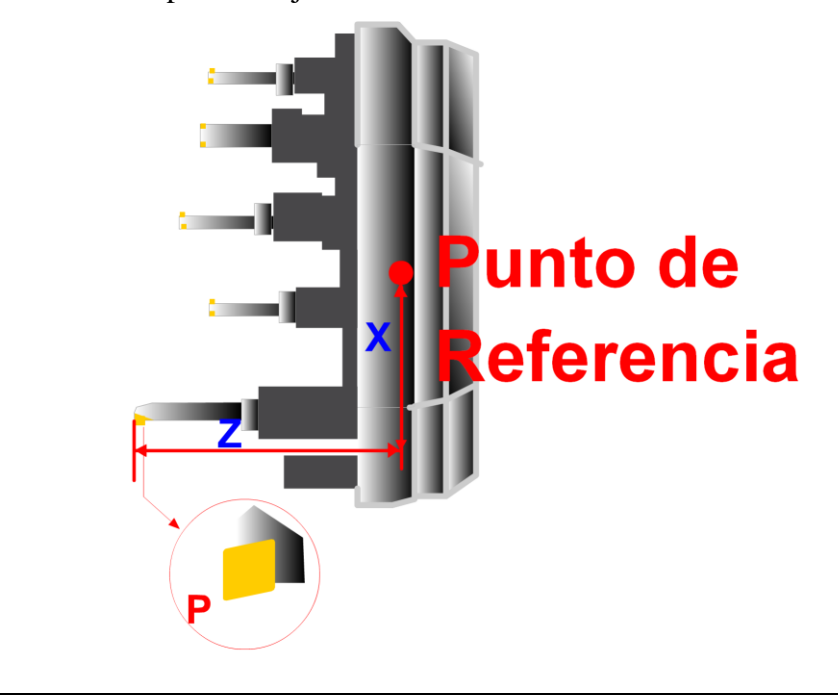

#### **[Volver al índice](#page-0-1)**

 **El Material y fotografías fueron recopilados de fuentes de acceso gratuito de Internet y adaptado al curso por MT Richard González**  $P$ ágina 3 de 8

## <span id="page-3-0"></span>**Ejes de coordenadas en CN**

Las herramientas de una máquina CNC pueden realizar ciertos movimientos según el tipo de máquina. En un torno, estos movimientos se componen de movimientos longitudinales y movimientos transversales. En una fresadora, hay otro movimiento añadido a dichos movimientos fundamentales, llamado movimiento transversal secundario.

Para controlar la herramienta de forma precisa durante estos movimientos, todos los puntos dentro del área de trabajo de la máquina deben permitir una definición clara y universalmente comprensible.

Los sistemas de coordenadas se usan con este propósito, proporcionando una orientación al programador durante la confección de programas.

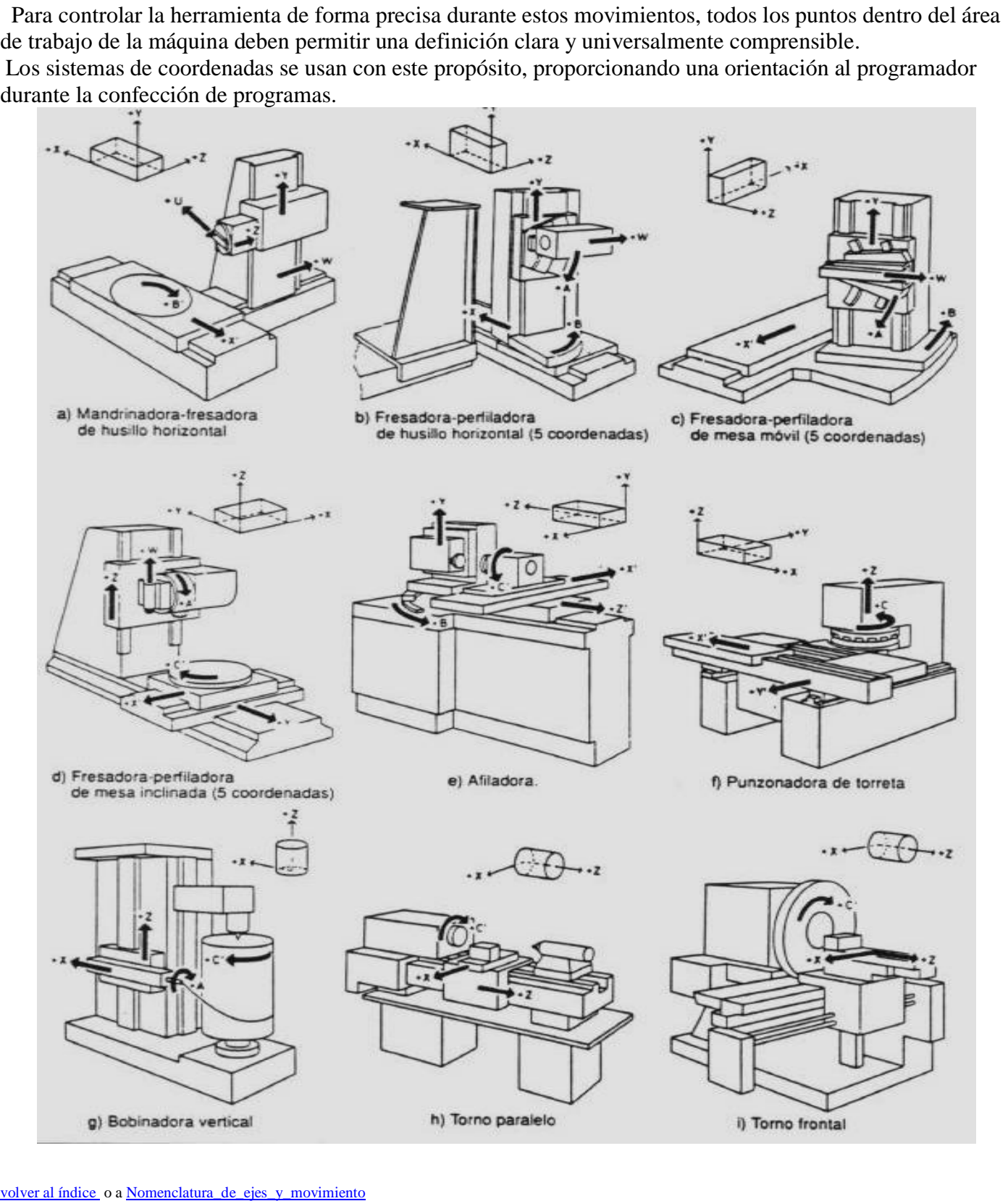

 **El Material y fotografías fueron recopilados de fuentes de acceso gratuito de Internet y adaptado al curso por MT Richard González**  $Act208/06/11$ 

## <span id="page-4-0"></span>**Ejes ubicación en las maquinas CNC.**

Tendremos fundamentalmente dos ejes de referencias: los ejes X, , Z.

El eje X, es paralelo al carro transversal, y en el caso del torno, sus medidas se toman a partir del eje de la pieza, pero con valores de diámetros.

El eje Z, que es coincidente con el eje de la máquina.

Característica del sistema de ejes:

X movimiento transversal de avance en el plano de trabajo principal de la maquina.

Z movimiento longitudinal de avance paralelo al husillo de torno, que es el que proporciona la potencia de corte

U y W ejes auxiliares paralelos a x y z

C Rotativo sobre eje Z

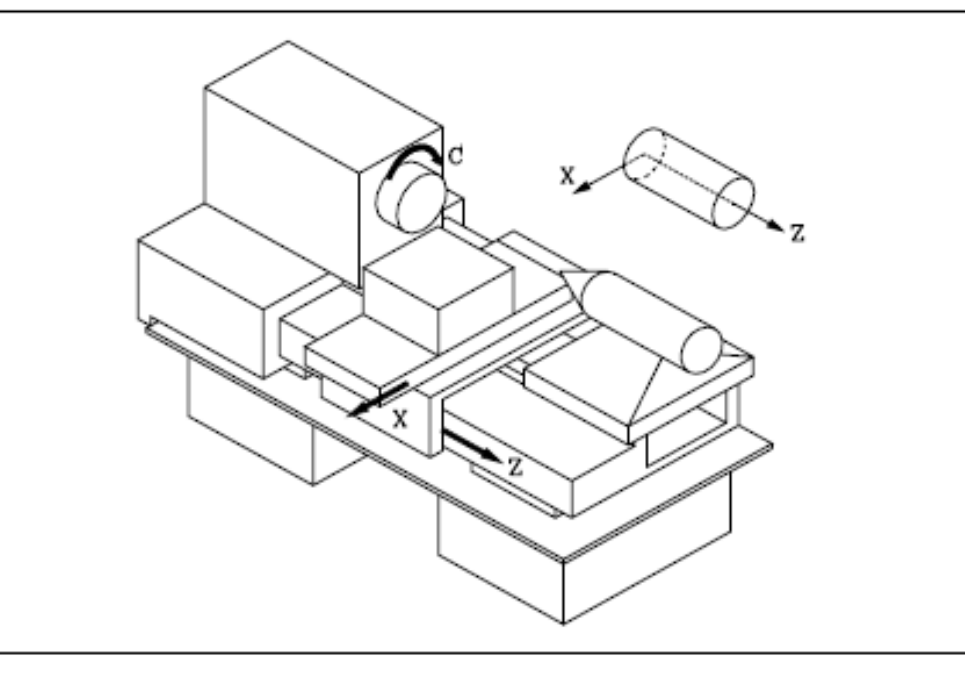

Finalmente, hay tres ejes de movimiento circular (A, B, C) que definen desplazamientos de rotación efectuados respectivamente alrededor de ejes paralelos a X, Y y Z. Su sentido positivo se toma de modo que un tornillo a derechas girando en sentido positivo avance respectivamente según  $+X, +Y,$  $+Z$ .

[volver al índice](#page-0-1) o a Nomenclatura\_de\_ejes\_y\_movimiento

# <span id="page-4-1"></span>**Funciones preparatorias**

Las funciones G se activan de forma modal (auto mantenidas) o secuencialmente.

Las que actúan modalmente, son aquellas que siguen activas mientras no sean reemplazadas por una nueva función G del mismo grupo y las que actúan secuencialmente, son aquellas que son activas sólo en la secuencia en la que se encuentran.

Se programan mediante la letra G seguida de dos cifras (G2).

Se programan siempre al comienzo del bloque y sirven para determinar la geometría y condiciones de trabajo. Aunque existe una estandarización (norma ISO 1056) pueden ser modificadas por los fabricantes y muchas de ellas no están determinadas.

Las funciones G están divididas en grupos.

En una secuencia de programa sólo puede haber una función G de cada grupo

Las posiciones preferenciales se activan después de la conexión del control, tras el Reset o tras fin de programa. Estas no necesitan ser programadas. Son las asumidas siempre por defecto en ausencia de cualquier otra especificación.

Si en un bloque se programan G incompatibles, el CNC elige la última programada

Para realizar una programación correcta se debería seguir los siguientes pasos:

o Determinar el tipo de unidades en que estaran expresados los desplazamientos **[G70 o G71](#page-5-0)**

 **El Material y fotografías fueron recopilados de fuentes de acceso gratuito de Internet y adaptado al curso por MT Richard González Act2 08/06/11 Página 5 de 8 V2-N1-L103**

- o Realizar el traslado de origen a un lugar conveniente del perfil **[G53-G59](#page-6-0)**
- o Determinar si los desplazamientos serán relativos o absolutos **G90 o G91**
- o Determinar las unidades de como serán los valores de los avances **G94 o G95**
- o Determinar las unidades de como serán los valores del giro del husillo **G96 o G97**
- o Programar tipo y corrector de la herramienta **T.. D…**
- o Determinar sentido de giro del cabezal y gama de velocidades **M03 ,M04 ,M41,M42**
- o Luego recién vienen los desplazamientos de la herramienta con **G00 , G01 ,G02 y G03**
- o Por último finalizar el programa

Para ello iremos explicando cada una de las funciones Volver al índice

# <span id="page-5-0"></span>**Definición del sistema de medidas a utilizar G70 y G71**

A la hora de programar el mecanizado de una pieza en un programa de CNC, los desplazamientos que deben realizar los diferentes ejes de la máquina para obtener el perfil de la pieza, se pueden programar en milímetros o en pulgadas, esto se puede realizar de dos maneras:

- 1) programando la maquina directamente en el control
- 2) programar la maquina mediante el programa

La segunda de las opciones sería la más aconsejable si no se sabe en qué maquina será aplicado el programa a realizar ,pero la primer opción se utiliza en el caso de maquinas conocidas por el programador que muchas veces es el mismo operador Volver al indice<br>
Volver al indice<br> **Definición del sistema de medidas a utilizar G70 y G71**<br>
A la hora de programar el mecanizada de una pieza en un programa de CNC, los desplazamientos que deben<br>
misimo hos difrestas es

Para realizar esto se utilizan dos funciones G70 y G71 una programa las unidades en pulgadas y la otra en milímetros

Ambas funciones son modales e incompatibles (no pueden programarse en un mismo bloque).

Cuando en un bloque se escribe G70, el CNC asume, que las coordenadas programadas están en pulgadas para todos los bloques programados a continuación (porque son modales), hasta que encuentren la función G71 (programación en mm).

Dependiendo de la personalización del CNC, cuando se inicia un programa, sin escribir G70 o G71 el CNC asume una de las 2 por defecto.

*Por ello en el resto del curso cuando no se indique lo contrario , se programan las cotas en mm (G71)*, que se toman por defecto.

El control convierte el valor introducido en otro sistema diferente al de la posición preferencial y así, al ejecutarse una secuencia tal, ya se visualiza el valor convertido.

Antes de seleccionar los subprogramas o los ciclos ha de tenerse en cuenta la homogeneidad de las unidades de medida.

La unidad de medida diferente a la de la posición preferencial, puede ser fijada para una o más secuencias, o bien para un programa completo.

En la primera secuencia ha de escribirse la función G correspondiente y tras la última secuencia, la posición preferencial (con fin de programa M02, M03 la posición preferencial aparece automáticamente).

[Volver al índice](#page-0-1)

# <span id="page-5-1"></span>**Programación en radios y diámetros G10 y G11**

Otro tema importante es determinar si los valores de X van a se tomados como diámetros o radios y para ello existen dos funciones preparatorias

La programación en radios o diámetros se especifica mediante G10 y G11

 **El Material y fotografías fueron recopilados de fuentes de acceso gratuito de Internet y adaptado al curso por MT Richard González**  $Página 6 de 8$ 

#### G10 PROGRAMACION EN RADIOS

En la programación en radios, los valores que siguen a las direcciones X(U), I, A, P, R y C son la distancia desde el centro de la pieza, por ej. el valor del radio como el valor del eje X.

G11 PROGRAMACION EN DIAMETROS

En la programación en diámetros, los valores que siguen a las direcciones X(U), I, A, P, R y C son los valores de los diámetros.

## <span id="page-6-0"></span>**G53-G59 llamadas de desplazamiento del punto cero o de traslado de origen**

Estas funciones se escriben en programa CNC para activar un sistema de referencia, el que corresponde al cero pieza que el programador ha seleccionado previamente.

Luego de programar las unidades de medida se tiene que programar el cero pieza o el traslado de origen de las coordenadas a un lugar coherente y práctico de la pieza lo común es en el frente de la pieza en el perfil terminado pero puede colocarse en cualquier lugar del eje de giro de la pieza o eje Z Esta programación también puede ser realizada de dos maneras:

1) programando la maquina directamente en el control

2) programar la maquina mediante el programa

El primer caso es el mas usado en los talleres de producción pues se programa en el control todos los traslados de origen y luego en el programa se llaman los necesarios

Cuando el control CNC ejecuta una de estas funciones lee de la "tabla de orígenes" del control los valores X, Z, que son las coordenadas del cero pieza respecto del cero máquina.

Por ello el mismo programador o un operario deben introducir los valores correctos en la tabla de orígenes del CNC.

# **Programación respecto al cero máquina (G53)**

La función G53 puede ser añadida a cualquier bloque que contenga funciones de control de trayectoria. Se usará únicamente cuando se deseen programar las cotas de dicho bloque referidas al cero máquina, debiendo expresarse dichas cotas en milímetros o pulgadas, según esté definido el parámetro máquina

general.

Programando la función G53 sin información de movimiento se anula el traslado de origen activo, tanto si proviene de la ejecución de G54-G59 .

La función G53 no es modal, por lo tanto deberá programarse siempre que se desee indicar las cotas referidas al cero máquina.

Esta función anula temporalmente la compensación de radio y longitud de herramienta.

El CNC dispone de una tabla de traslados de origen, en la que se pueden seleccionar varios decalajes de origen, con objeto de generar determinados ceros pieza, independientemente del cero pieza que en ese momento se encuentre activo.

Las funciones G54, G55, G56, G57, G58 y G59, se programan solas en el bloque, y funcionan del siguiente modo.

Al ejecutarse una de las funciones G54, G55, G56 o G57, el CNC aplica el traslado de origen programado sobre el cero máquina, anulando los posibles traslados que se encontraban activos.

Una vez seleccionado un traslado de origen, se mantendrá activo hasta que se seleccione otro o hasta que se realice una búsqueda de referencia máquina (G74) en modo manual. El traslado de origen seleccionado se mantiene activo incluso tras un apagado-encendido del CNC.

Este tipo de traslados de origen fijados por programa, son muy útiles para la repetición de mecanizados en diversas posiciones de la máquina.

Ejemplo: La tabla de traslados de origen está inicializada con los siguientes valores:

 **El Material y fotografías fueron recopilados de fuentes de acceso gratuito de Internet y adaptado al curso por MT Richard González Página 7** de 8

G54: X0 Z330 G55: X0 Z240 G56: X0 Z150 G58: X0 Z-900 G59: X0 Z-180

Utilizando traslados de origen absolutos: G54 ; Aplica traslado G54 Ejecución del perfil ; Ejecuta perfil A1 G55 ; Aplica traslado G55 Ejecución del perfil ; Ejecuta perfil A2 G56 ; Aplica traslado G56 Ejecución del perfil ; Ejecuta perfil A3

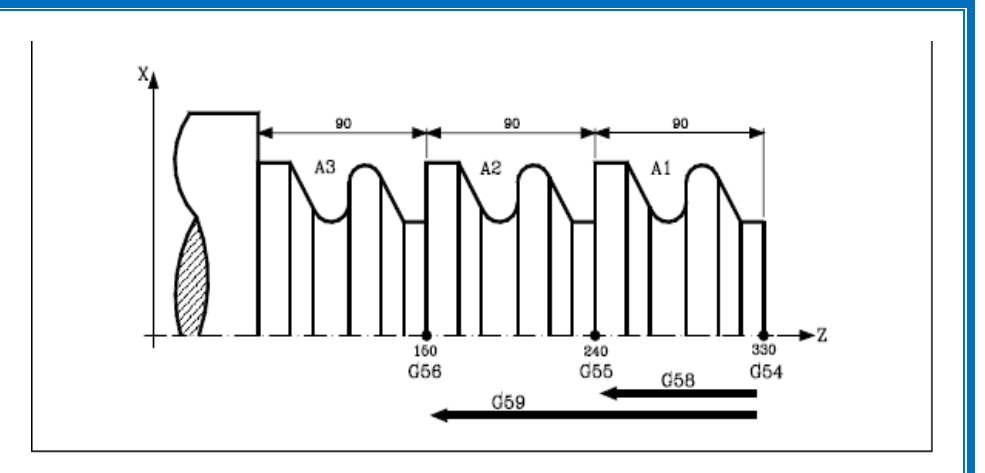

Los traslados de origen (G54, G55, G56, G57, G58, G59) se guardan en una tabla de registros dentro del control CNC. Su aspecto es el siguiente:

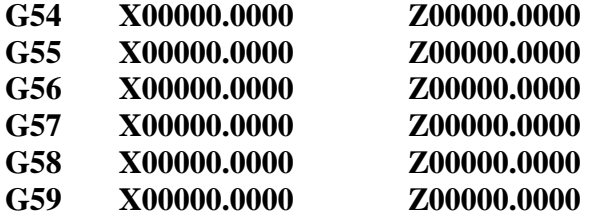

Como el nuevo sistema está referenciado respecto al cero máquina , las funciones anteriores (G54, G55, G56, G57, G58, G59), guardan las coordenadas X y Z del "cero pieza" respecto al "cero máquina".

Cada G corresponde a un cero pieza, normalmente la columna de la X es 0.

Hay que tener en cuenta que G54, G55, G56 y G57 X y Z son las coordenadas del origen pieza respecto al cero máquina.

#### **N10 G71 N20 G53; traslada origen según valores almacenados en el control**

El segundo caso es el usado en caso de no saber como esta programado el control En este caso la programación abarca dos bloques contiguos como mínimo En el primero se cargan los valores en la tabla de almacenamiento del control y en el segundo se llama a que se cambie el cero pieza o cero de coordenadas a esa posición Electration de prefii stabled GS5<br>
Electration del perfii ;<br>
Electration del perfii ;<br>
Electration del perfii ;<br>
Electration del perfii is<br>
Electration del perfii is<br>
Electration del perfii is<br>
Electration del perfii is<br>

#### **N10 G71 N20 G53 X0 Z100; carga valores de traslado en el almacén del control N30 G53; traslada origen según valores almacenados en el control**

Se pueden programar tantos traslados según se necesite dentro de un programa **[Volver al índice](#page-0-1)**

## *FIN DE LA UNIDAD 03*

 **El Material y fotografías fueron recopilados de fuentes de acceso gratuito de Internet y adaptado al curso por MT Richard González Página 8 de 8**